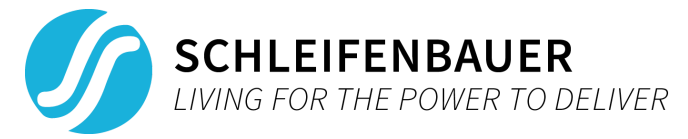

## About the SPST version 1.2.0 update

**Last Modified:** September 13th, 2021

## **What's included in 1.2.0 (changes since 1.1.8)?**

## **New features:**

- Addition of new registers covering branch-, neutral- and total measurements
- Contains latest fw 2.66 build
- Network scan time is improved while respecting OS resources
- Scan presets allow users to quickly select known devices. Scan presets allow users to easily remember IP addresses and credentials. The presets also have a recently used section, Showing the last 5 presets that have been used while sorting all others alphabetically
- SPST user files directory can be opened in the Settings menu
- User settings can be exported and imported in the Settings menu.
- The last used register preset is remembered and loaded automatically on start-up
- Improved unit address renumbering
- Improved XLSX file validation and error handling
- The user interface has received lots of visual improvements
- High resolution mode and display scaling options

## **Fixes and improvements:**

- SPST is only allowed to run one instance would fail in some circumstances allowing multiple instances to run
- When scanning a large network SPST would crash when asking for more resources then the OS would allow
- Changing settings do not require a restart
- User interface is now fixed to `fusion` for a consistent style
- Some text and buttons were cut off (most notably on macOS) as some items were not properly aligned and no styling was attached to the widgets
- SPDM data model up to v2.66 is included.
- Schleifenbauer logo is now set as a general application icon
- "Restore to default" in the Settings menu now produces backup files in the program directory for safety
- Deleting or updating presets now requires confirmation so they can't be accidentally deleted
- Default register presets are reordered and improved
- Many other visual and technical improvements/bug fixes to enhance user experience